Not to be cited without the permission of the authors  $1,2$ 

Canadian Atlantic Fisheries Scientific Advisory Committee

CAFSAC Research Document 86/75

Ne pas citer sans autorisation des auteurs1,2

Comité scientifique consultatif des peches canadiennes dans 1'Atlantique

CSCPCA Document de recherche 86/75

# **Calculation of mid-year estimates in SPA**

by

George White Biological Sciences Branch Marine Fish Division Bedford Institute of Oceanography Fisheries and Oceans P.O. Box 1006 Dartmouth, N.S. B2Y 4A2

<sup>1</sup> This series documents the scientific basis for fisheries management advice in Atlantic Canada. As such, it addresses the issues of the day in the time frames required and the Research Documents it contains are not intended as definitive statements on the subjects addressed but rather as progress reports on ongoing investigations.

Research Documents are produced in the official language in which they are provided to the Secretariat by the author.

- 2 Permission is hereby granted to cite this paper for any purpose of the Department of Fisheries and Oceans.
- 1 Cette série documente les bases scientifiques des conseils de gestion des pêches sur la côte atlantique du Canada. Comme telle, elle couvre les problemes actuels selon les échéanciers voulus et les Documents de recherche qu'elle contient ne doivent pas être considérés comme des énoncés finals sur les sujets traités mais plutôt comme des rapports d'etape sur les etudes en cours.

Les Documents de recherche sont publies dans la langue officielle utilisee par les auteurs dans le manuscrit envoye au secretariat.

2 Il est permis par la presente de citer ce document a toute fin invoquee par le ministère des Pêches et des Océans.

#### Abstract

Mid-year estimates from sequential population analysis are often used for calibration. Because the population numbers at mid-year depend on the exploitation pattern, no single formula is appropriate in all cases. It is suggested that assessment documents should present the actual formula that was used.

## Resume

Les estimations semestrielles provenant des analyses séquentielles de population servent souvent a 1'etalonnage. Etant donne que les chiffres de population relevés en milieu d'année dépendent des caractéristiques de l'exploitation, aucune formule donnée ne convient à tous les cas. On propose que les documents relatifs aux estimations indiquent la formule utilisee.

#### Introduction

The basic SPA formulae provide estimates for population numbers at the endpoints of the intervals (normally the calendar year) for which catch is accumulated. Mid-year estimates from SPA calculations are often required in order to calibrate against independent abundance series such as those derived from commercial catch rates or research surveys. Since population numbers at mid-year depend on the exploitation patterns in each fishery, there is no single formula that is appropriate in all cases.

Several commonly used interpolation formulae will be presented in both mathematical and computer (APL) formulae. A series of figures is presented to illustrate the difference between the various formulae.

#### Interpolation Formulae

Table 1 provides a list of commonly used mathematical formulae together with their APL equivalents. Selection of an appropriate formula for calculation of mid-year estimates must be made in light of information concerning the timing of catches. In some cases it may be necessary to use different formulae for certain age groups. This would be the case if seasonal fisheries exploit different age compositions.

The differences between the formulae in Table 1 were examined by comparing the estimates for mid-year numbers with a simulated population generated using hypothetical monthly mortality rates. Two mortality patterns were used, one with catches concentrated over the summer months, and the second with the catches narrowly concentrated in February. The actual monthly mortality rates used in the simulations were based on the following patterns:

Jan. Feb. Mar. Apr. May June July Aug. Sept. Oct. Nov. Dec.  $0.05$   $0.05$   $0.1$   $0.3$   $0.6$   $0.6$   $0.4$   $0.3$   $0.2$   $0.1$ <br> $1.0$   $0.15$   $0.05$   $0.05$   $0.05$   $0.05$   $0.05$   $0.05$   $0.05$   $0.05$ b. 0.15 1.0 0.15 0.05 0.05 0.05 0.05 0.05 0.05 0.05 0.05 0.05

For each simulation, these values were scaled to produce an average annual instantaneous rate of fishing mortality, F, of 0.1, 0.3, or 0.5. Figures 1-9 present the comparisons for various values of M and F. In each case the simulated numbers are shown as solid curves and the values calculated using the various formulae are shown as small circles. The upper curve in these graphs corresponds to the mortality pattern in line a. of the table. Because the catches are taken later in the year, the annual mortality rate was the same for each pattern, the endpoints of the two curves were the same. The APL functions used to produce these figures are presented in the Appendix.

Use of an inappropriate formula can result in large errors. If the catches are concentrated near the middle of the year, then either average numbers or linear interpolation performs well. If the catches

are concentrated near the start of the year, the interpolation formula must be chosen with care. Errors will be greater when F is large compared to M. It must also be noted that the rate of natural mortality is likely to vary seasonally. Thus significant errors may occur even if the interpolation formula is chosen with care. Although use of seasonal catch data does not help overcome the problem of seasonal variation in natural mortality rates, it would eliminate the need for interpolation, thus removing a potential source of error.

### Conclusions

The terminology for the various interpolation formulae is not adequate and has been abused in the past. Perhaps because the average population biomass is sometimes used as an estimate of the mid-year numbers, many assessment programs have variables with names such as "POPBIOMASSAMIDYR" (Rivard 1982, p. 143) to represent the "average biomass" calculated as the produce of mid-year weights and the average numbers obtained using the last formula in Table 1. Variable names in computer programs are often poor or incomplete descriptions of the formula used to derive the variable. While mnemonic variable names are desirable, it is seldom possible to capture all the information in a complex mathematical formula in a name.

Few assessment documents provide an adequate description of the interpolation formula. Terms such as "log-linear" interpolation refer to a general formula. In a given instance it is important to know the location (in time) of the interpolated point. Even if a standard terminology was adopted by CAFSAC, the possibility for confusion when dealing with existing documents or those prepared outside CAFSAC remains. Mathematical notation is unambiguous and its meaning does not vary over time. Thus the best way to document what has been done is to provide the acutal mathematical formula used for the calculation.

## Literature Cited

Rivard, D. 1982. APL programs for stock assessment (revised). Can. Tech. Rep. Fish. Aquat. Sci. 1091: 146 p.

Table 1. Interpolation formulae used to obtain estimates of midyear population numbers from SPA numbers at the beginning of the year.

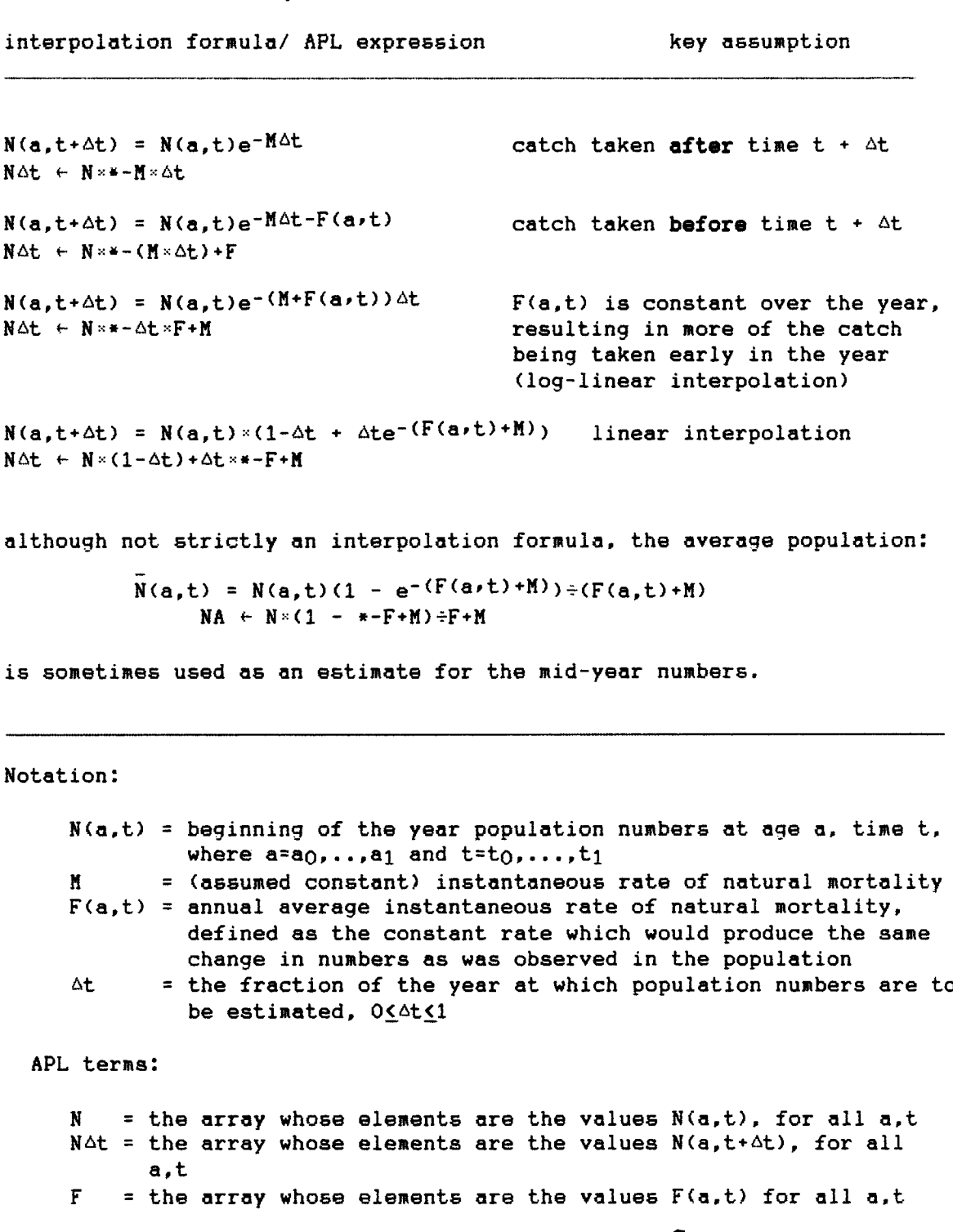

NA = the array whose elements are the values  $\overline{N}(a,t)$  for all  $a,t$ 

5

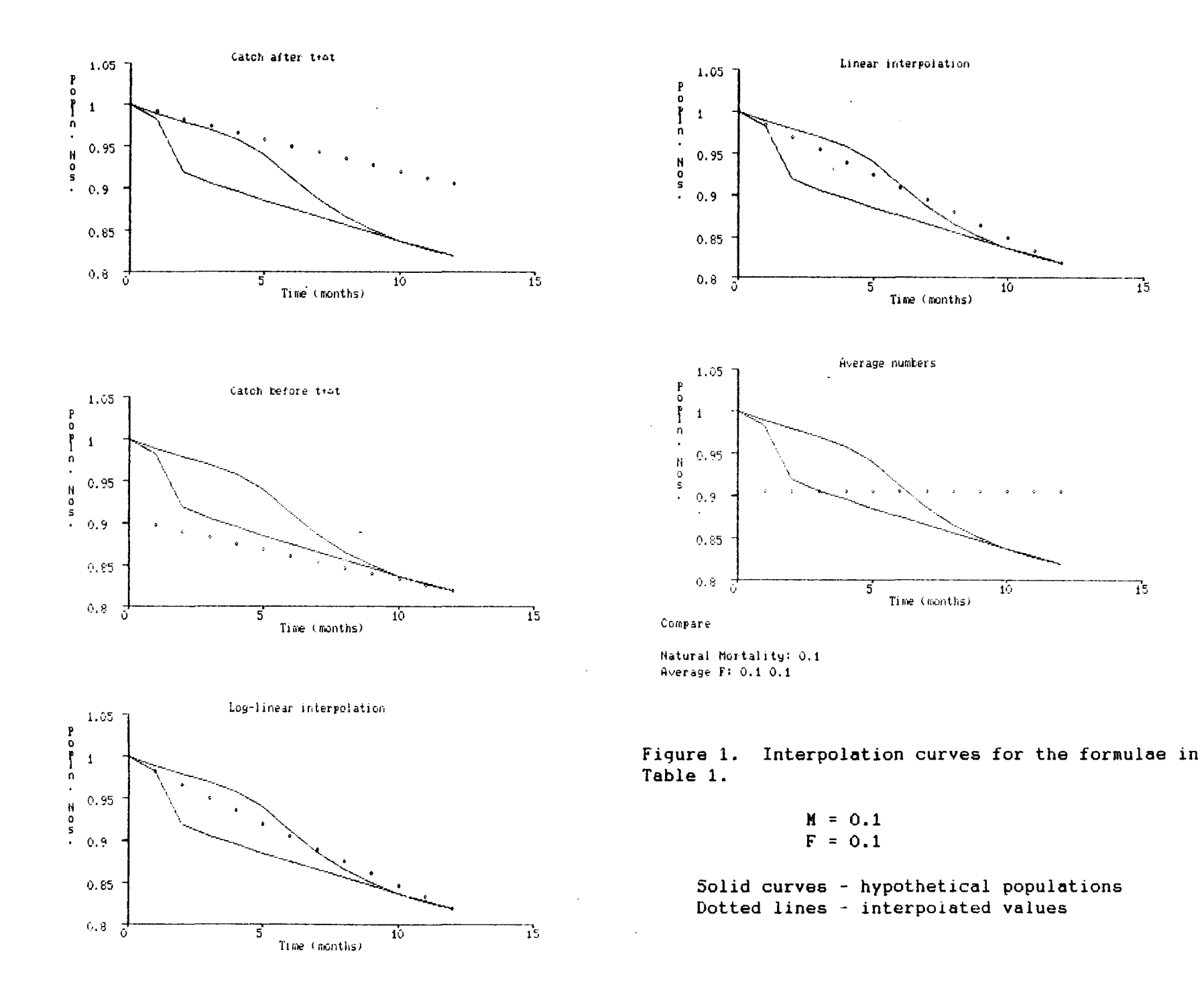

*M*

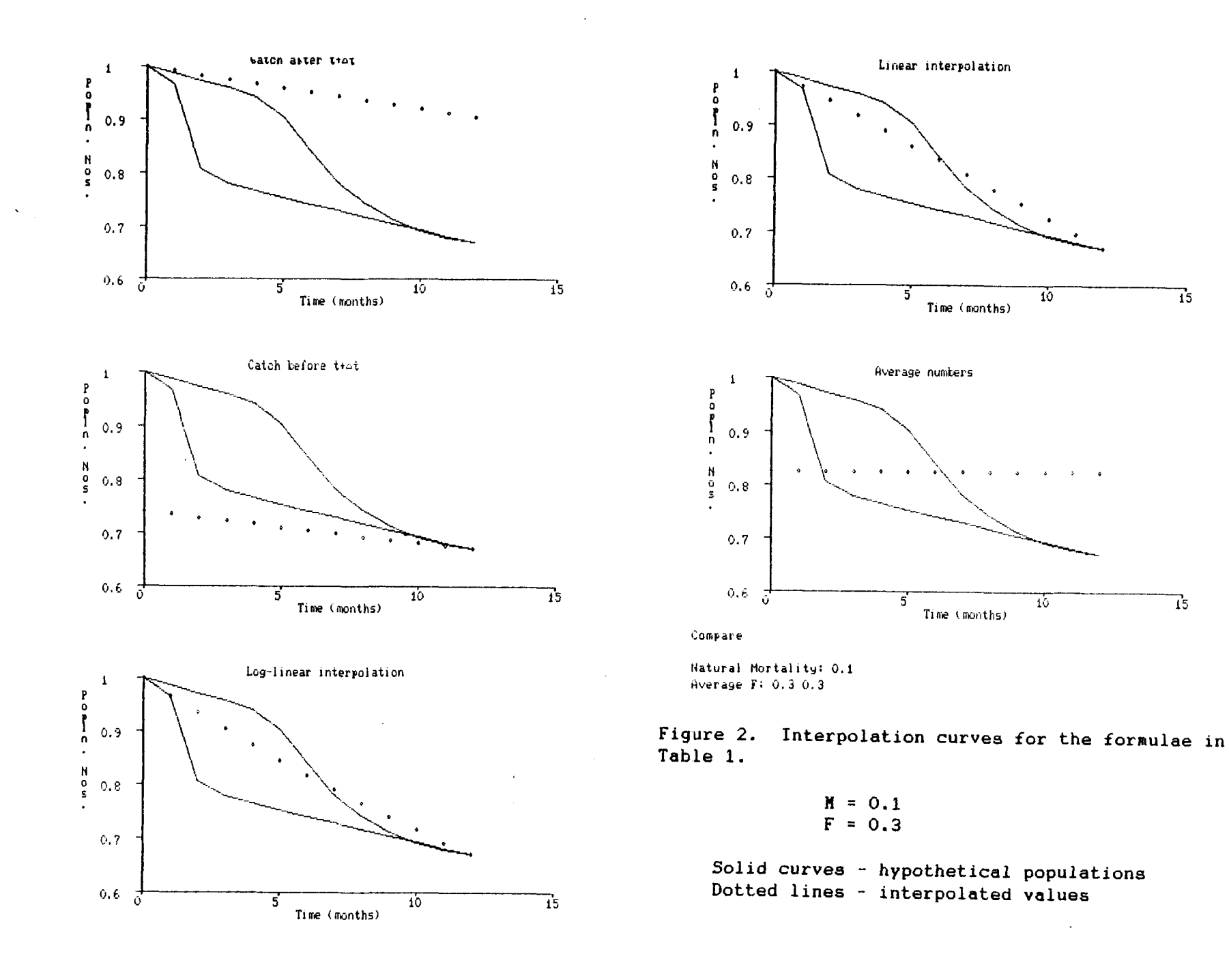

 $\overline{\phantom{0}}$ 

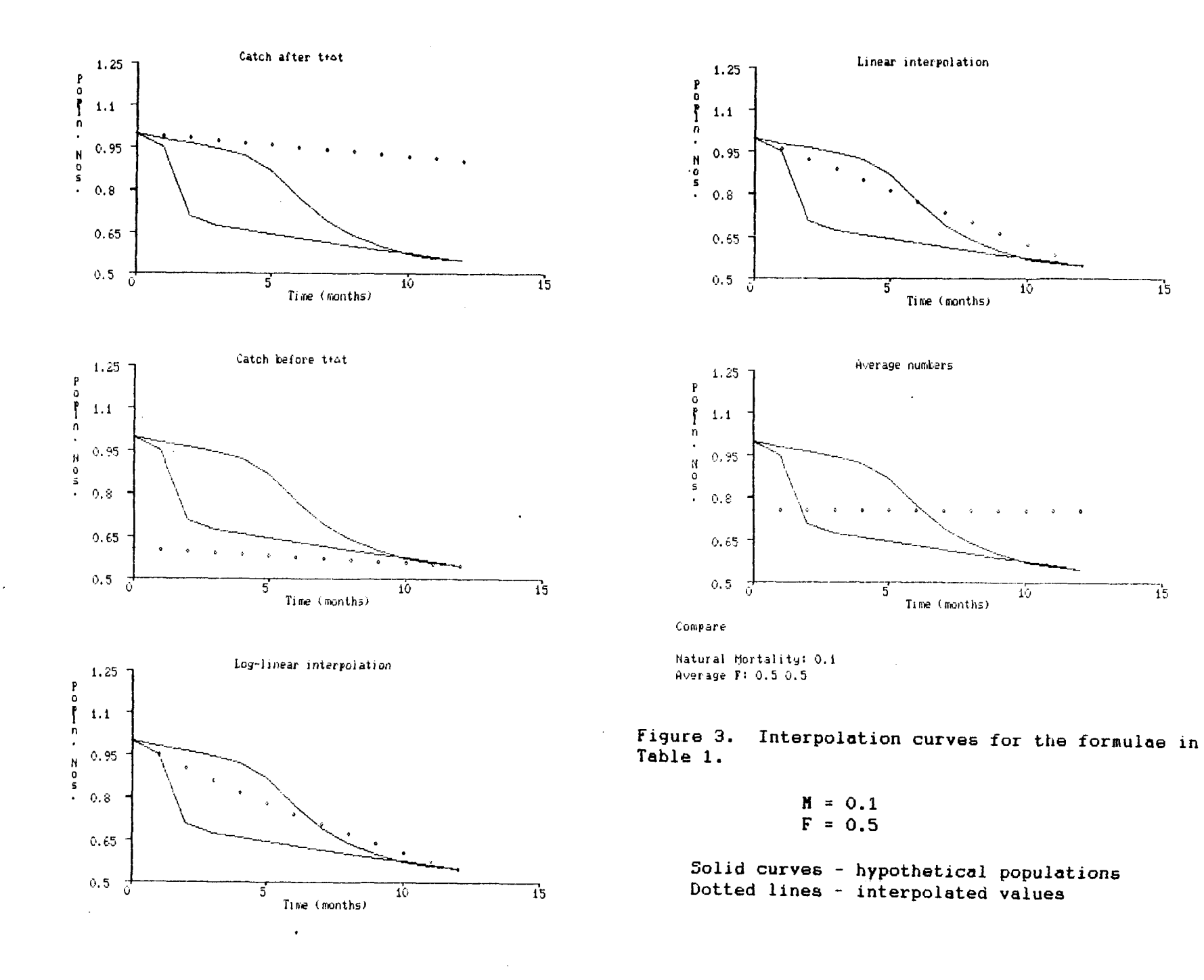

 $\infty$ 

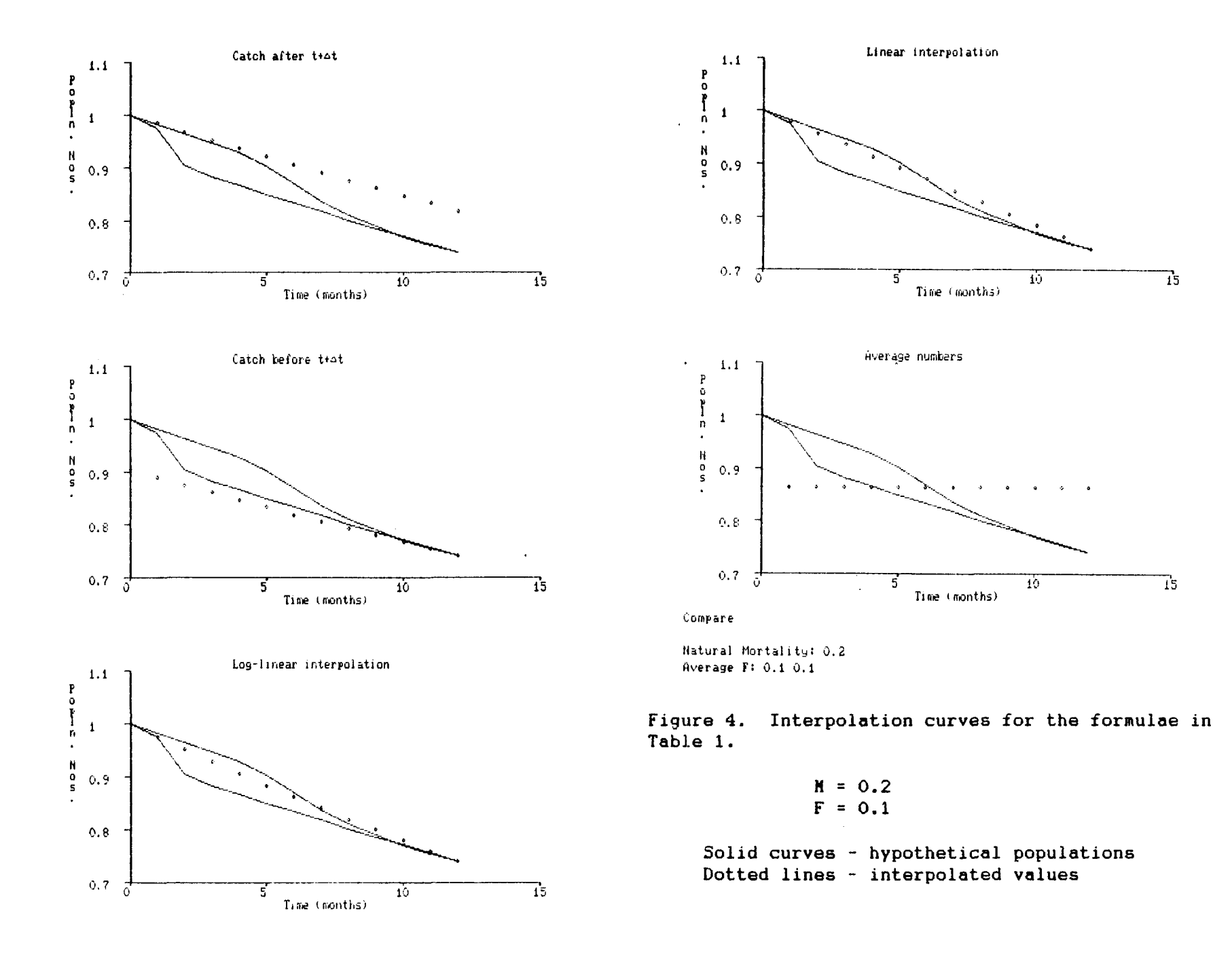

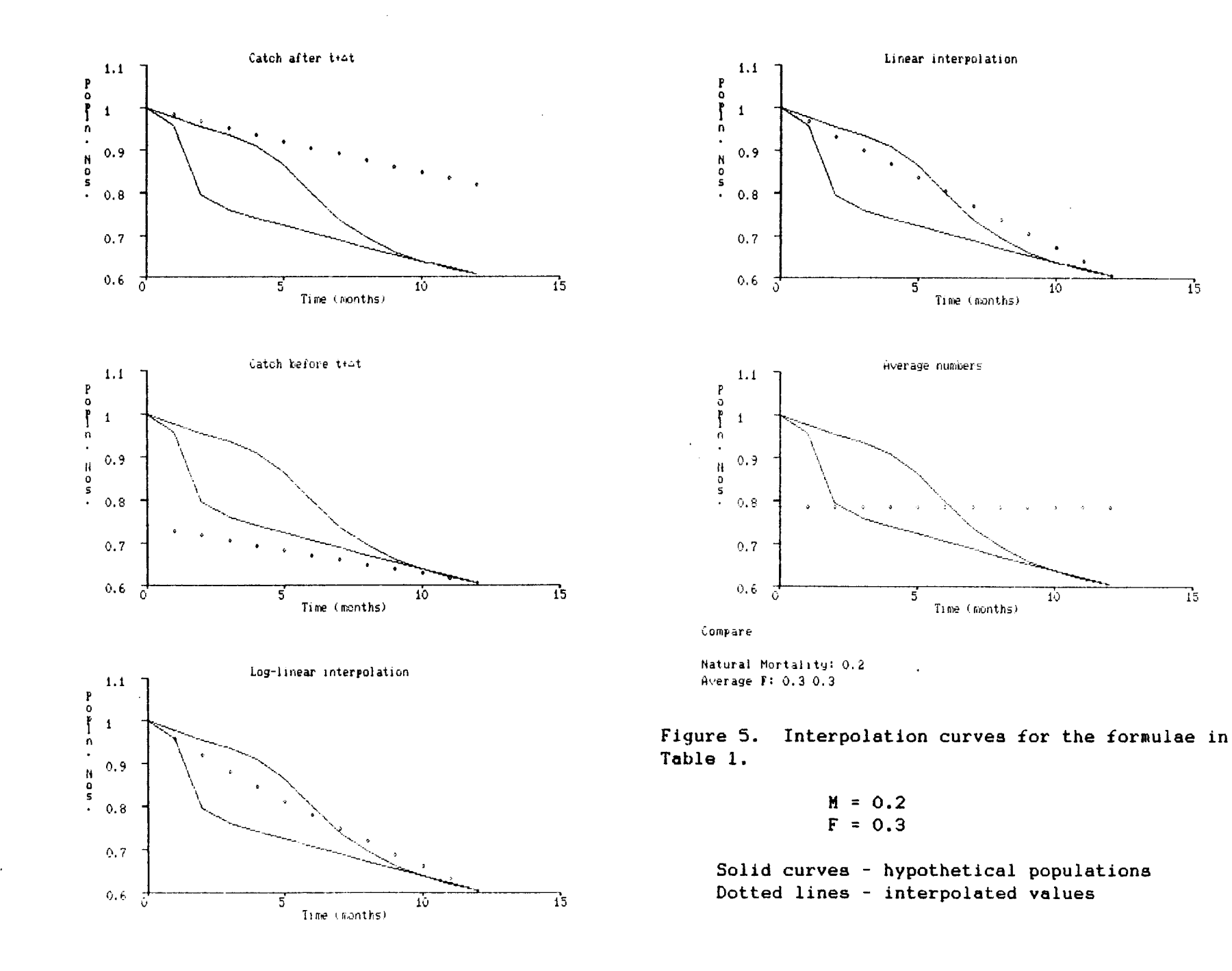

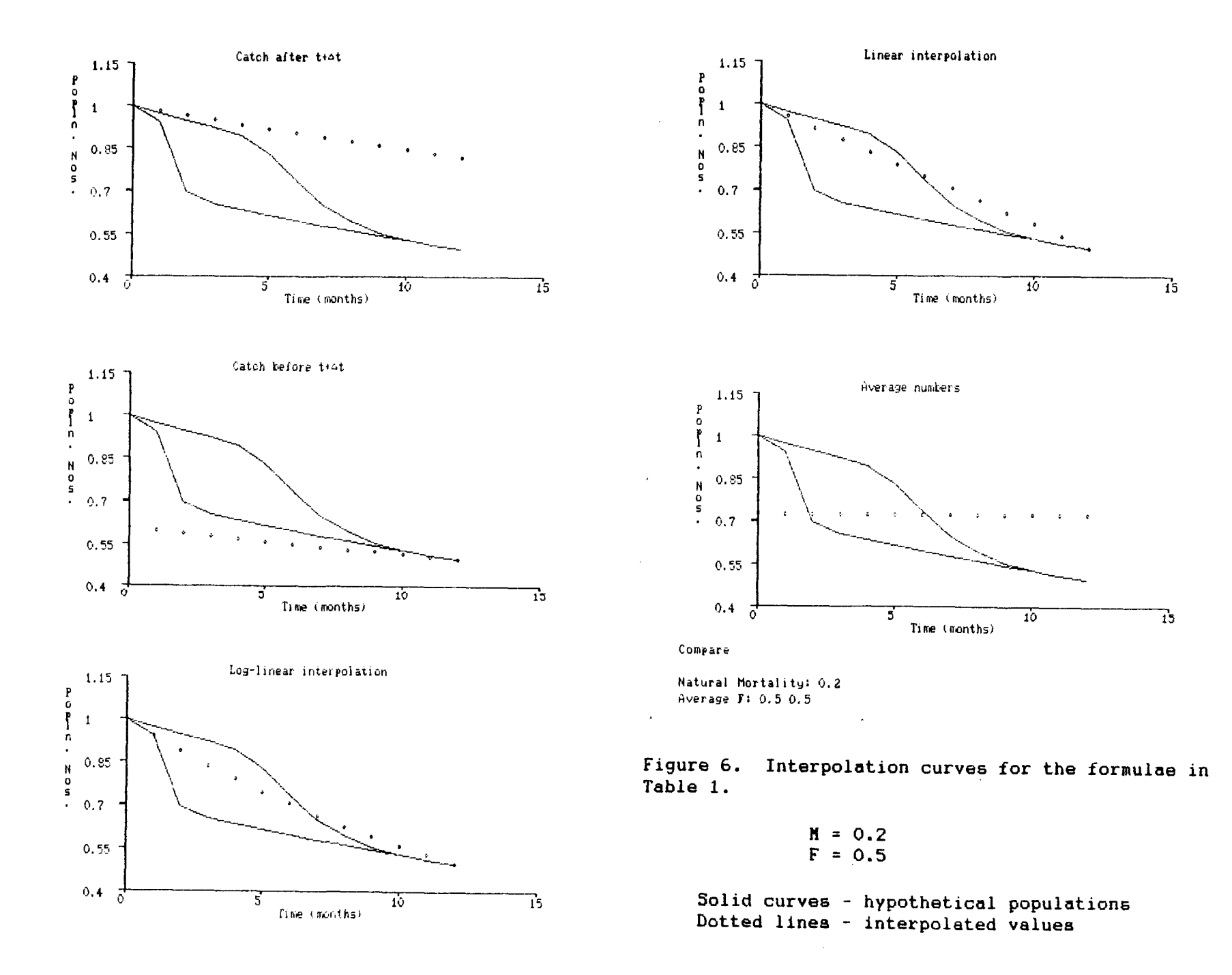

 $\frac{1}{t}$ 

 $\lambda$ 

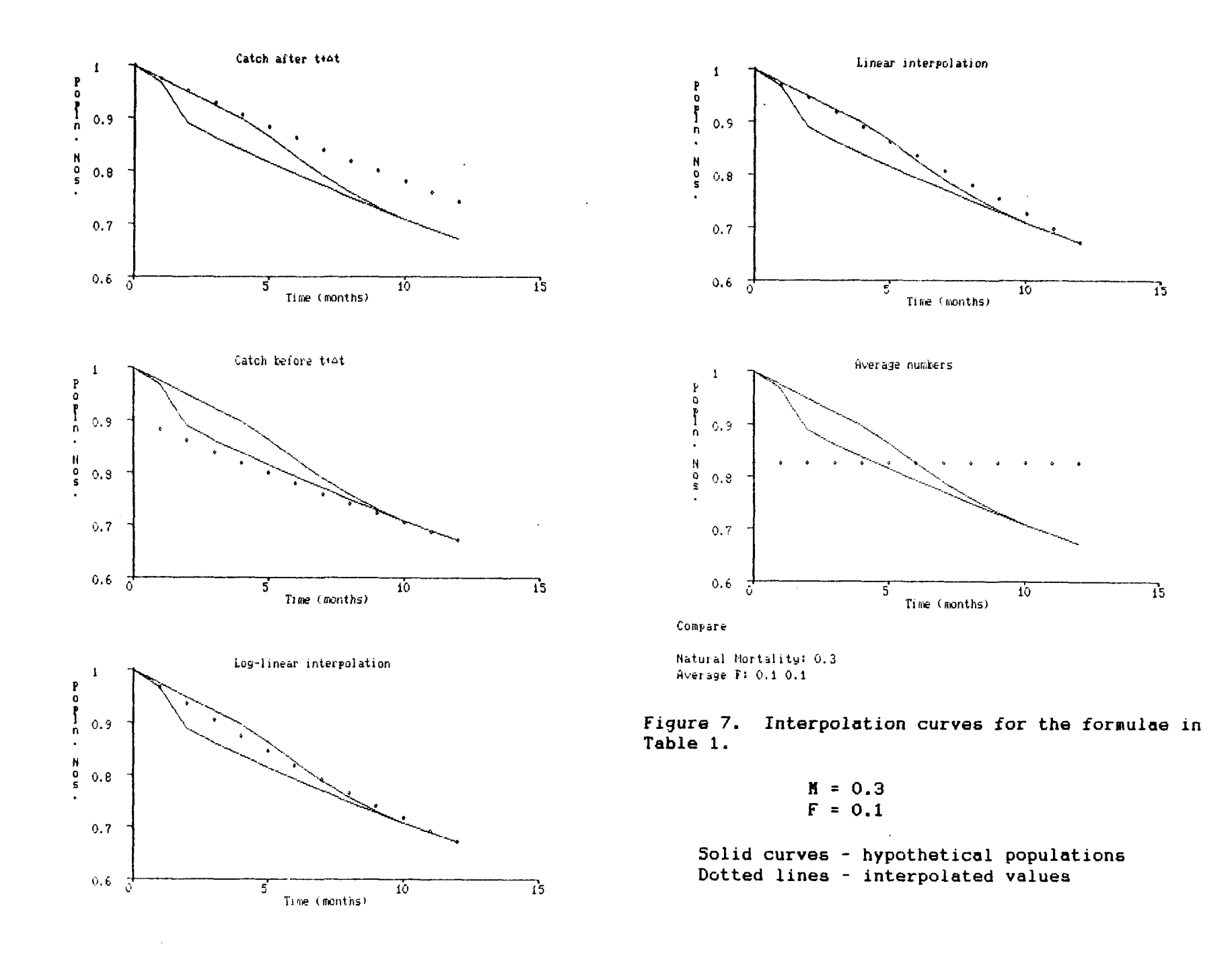

 $\bar{r}$ 

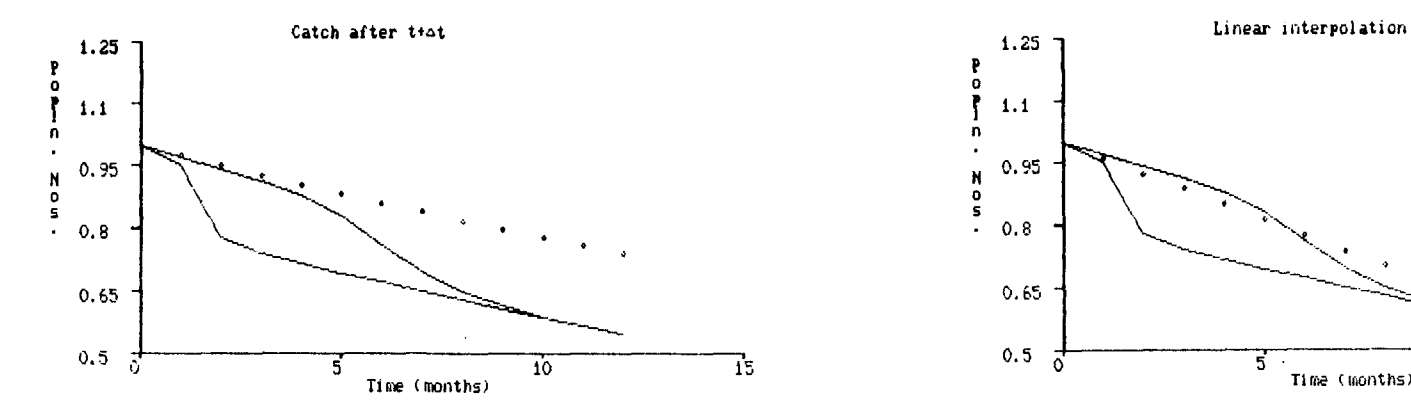

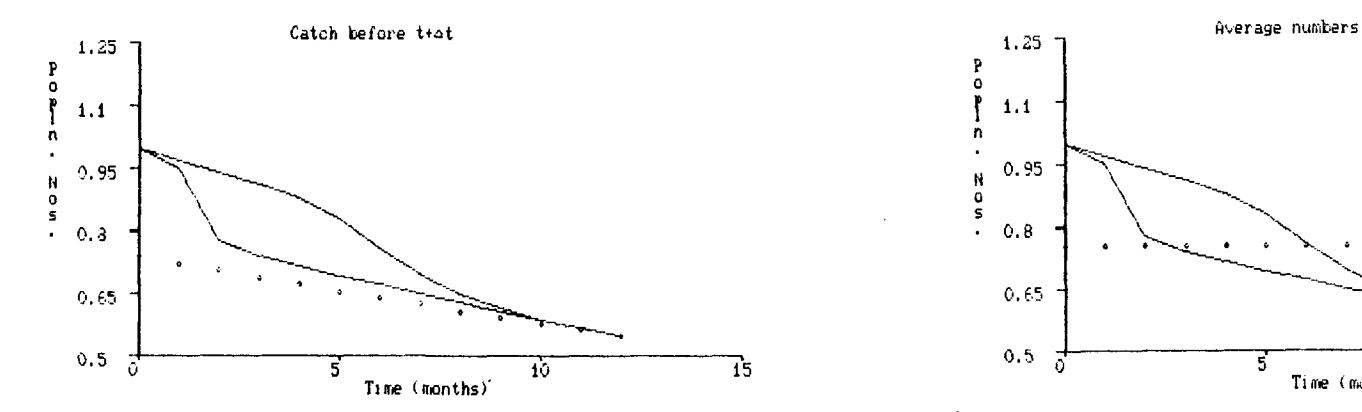

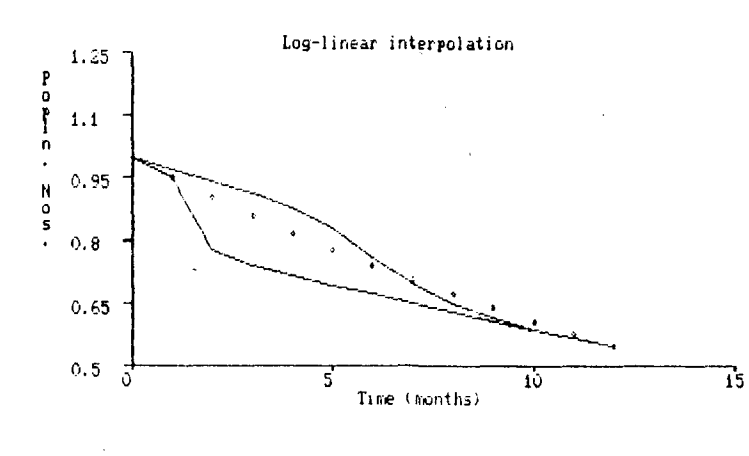

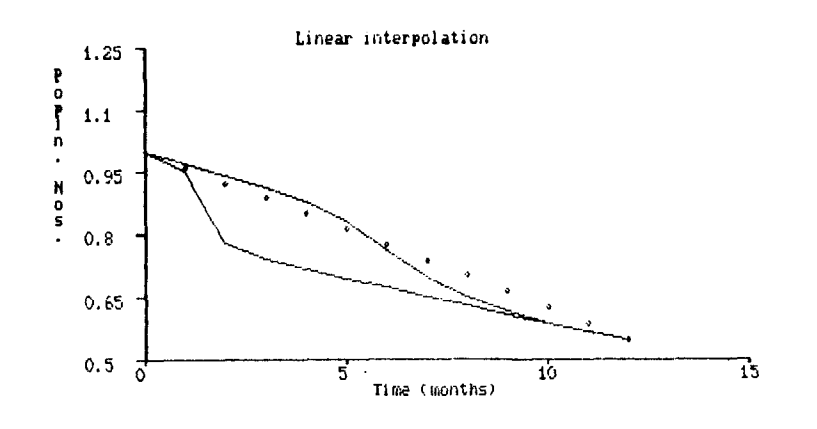

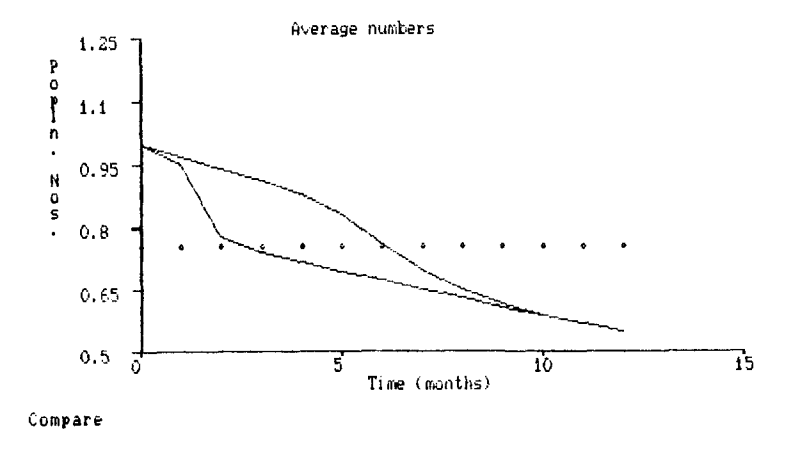

Natural Mortality: 0.3 Average F: 0.3 0.3

Figure 6. Interpolation curves for the formulae in Table 1.

$$
M = 0.3
$$

$$
F = 0.3
$$

ù.

solid curves - hypothetical populations Dotted lines - interpolated values

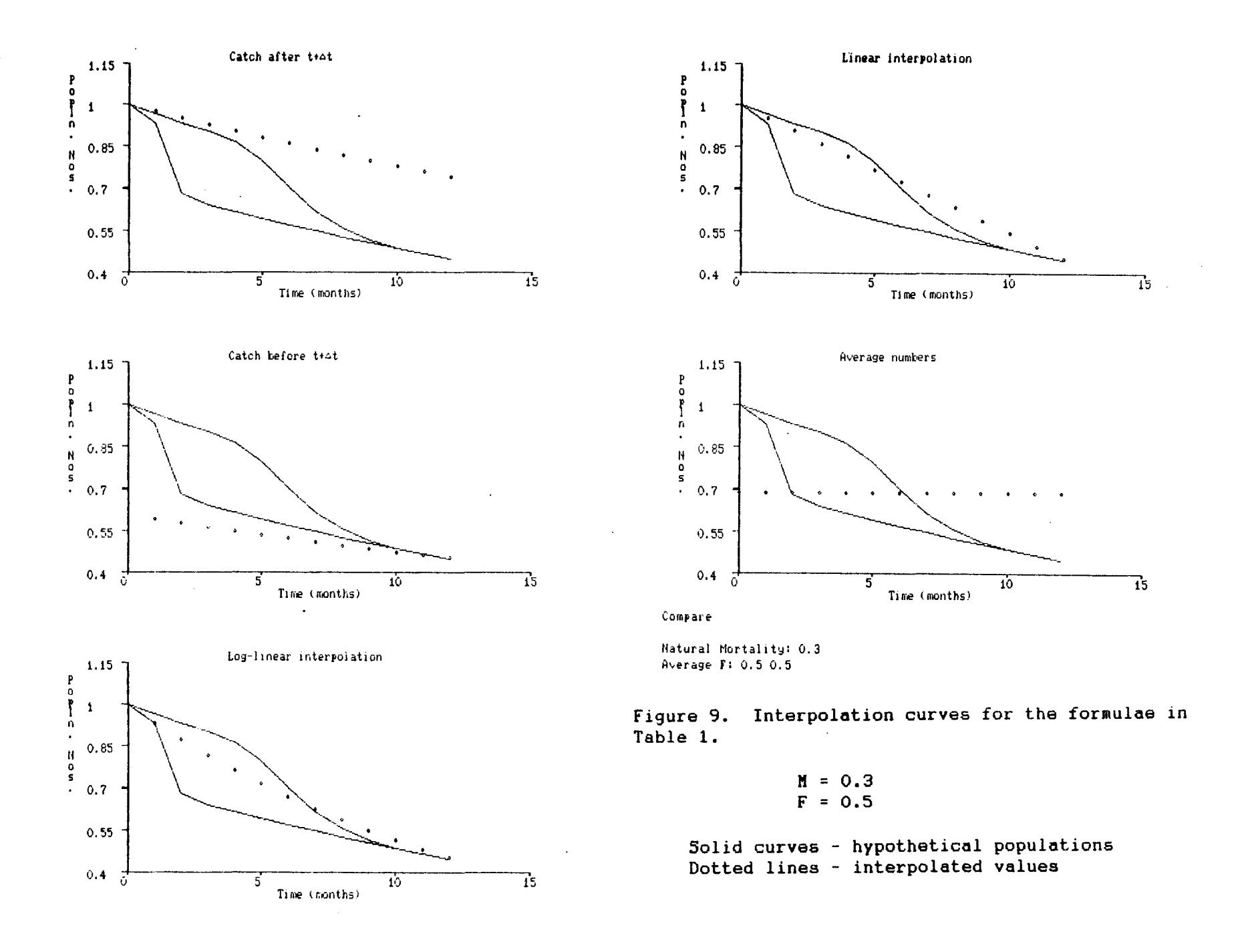

APPENDIX. APL functions used to generate Figures 1-9.

)FNS Compare Fbar NO Ni N2 N3 N4 Nbar *V* Z+F Compare M;dx;dy;tit;n;not;ot;f;M;f1;f2;flbar;f2bar *[1] A* compare various mid-year formulae  $[2]$  nO+1<br> $[3]$   $\Delta t + 0$  $\Delta t + 0$ , (t12) ÷12 [4] f1+ 0.15 1 0.15 ,9p0.05 [5] f2+ 0.05 0.05 0.05 0.1 0.3 0.6 0.6 0.4 0.3 0.2 0.1 0.05 [6] fibar+(M+fl)Fbar n0<br>[7] fi+F×fi÷fibar  $[7]$  fi+F $\times$ fi $\div$ fibar<br>[8] f2bar+(M+f2)F  $[8]$  f2bar $(M+f2)$ Fbar n0<br> $[9]$  f2 $F\times f2=f2$ bar [9] f2+Fxf2=f2bar [10] Z+'Compare',OTCNL [11] Z+Z,D+DTCNL,'Natural Mortality: ',(3M),OTCNL [12] Z+Z,O+'Average F: ',(5((M+f1)Fbar nO),(M+f2)Fbar nO),OTCNL [13] nl+(f1+M)N0 nO  $[14]$   $n2+(f2+M)N0$   $n0$ [15] dx+'Time (months)' 0 dy+'Popin. Nos.' 0 tit+'Catch after t+ot'  $[16]$  (x+0,t12) $\Delta$ PLOTXY 3 13 pn1,n2,F N1 n0 [17] tit+'Catch before t+ot' [18] (x+0,t12) APLOTXY 3 13 pnl,n2, F N2 n0 [19] tit+'Log-linear interpolation' [20] (x+0,t12)oPLOTXY 3 13 pnl,n2,F N3 nO [21] tit+'Linear interpolation' [22] (x+0,ti12)APL0TXY 3 13 pnl,n2,F N4 nO [23] tit+'Average numbers'  $[24]$   $(x+0,112)$   $\Delta$ PLOTXY 3 13  $\rho$ n1,n2,13 $\rho$ F Nbar nO [25] V V F+Z Fbar NO;N Cl] *A* average F from monthly Z  $[2]$  N+  $[1+N0\times1, *-+ \times2 \times (1+\Delta t) - 1+\Delta t$ [3] F+(®NO-N)-M V V N+Z NO nO [1] A numbers from monthly Z  $[2]$  N+n0x1, \*-+\Zx(1+ $\Delta t$ )- - 1+ $\Delta t$  $\sigma$ V NAt+F Ni N [1] A catch taken after time t+At [2] Not+Nx\*-MxAt  $\sigma$ v Not+F N2 N **[1]** A catch taken before time t+At [2] Not+Nx\*-(Mxat)+F  $\mathbf{v}$ v NAt+F N3 N [1] A log-linear interpolation [2] NAt+Nx\*-otxF+M v Nnt4F N4 N [1] A linear interpolation [2] Not+Nx(1- **et)** +Atx\* - F+M V V NA+F Nbar N [1] A average numbers  $[2]$  NA $+N\times(1-\frac{2}{3}-F+M)=F+M$ V  $\triangledown$